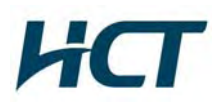

## **ATTACHMENT E.**

## - **USER MANUAL** -

## CoverCell25KN

Technician's Operational Manual Ver. 0.1

**GS Teletech Inc.** 

Version 0.1 • April 2010

### **Contents of Box Contents Picture Quantity Contents Picture Quantity**  $\overline{\text{Replace}}$  and  $\overline{\text{HEA}}$  Ground Cable<br>1EA Ground Cable<br>1EA Ground Cable Ground Cable  $\begin{array}{|c|c|c|c|c|}\n\hline\n6.6\text{ft (2m)} & 1\text{EA}\n\end{array}$ Mounting Bracket 1EA Ground Sems Screw Ground Sems Screw<br>M4 x 8mm 4EA Installation Guide CD 1EA Bracket Sems Screw Bracket Sems Screw **1999 and 1999 and 1999 and 1999 and 1999 and 1999 and 1999 and 1999 and 1999 and 1999 and 1999 and 1999 and 1999 and 1999 and 1999 and 1999 and 1999 and 1999 and 1999 and 1999 and 1999 and 1999 and 1999** Ethernet Cable Ethernet Cable<br>6.6ft (2m) 1EA  $\begin{bmatrix} 1/2^n & x \end{bmatrix}$  1EA  $\begin{bmatrix} \text{Lag } \text{Screv} \\ \text{1/2}^n & x \end{bmatrix}$ Lag Screw  $\frac{1}{2}$  4EA Power Cord<br>6.6ft (2m) Power Cord<br>6.6ft (2m) 1EA  $\left(\begin{array}{c} 1/2^x \end{array} \right)$  1EA  $\left(\begin{array}{c} 1/2^x \end{array} \right)$  2" Anchor Bolt Set 4EA Registration Form 1EA

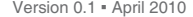

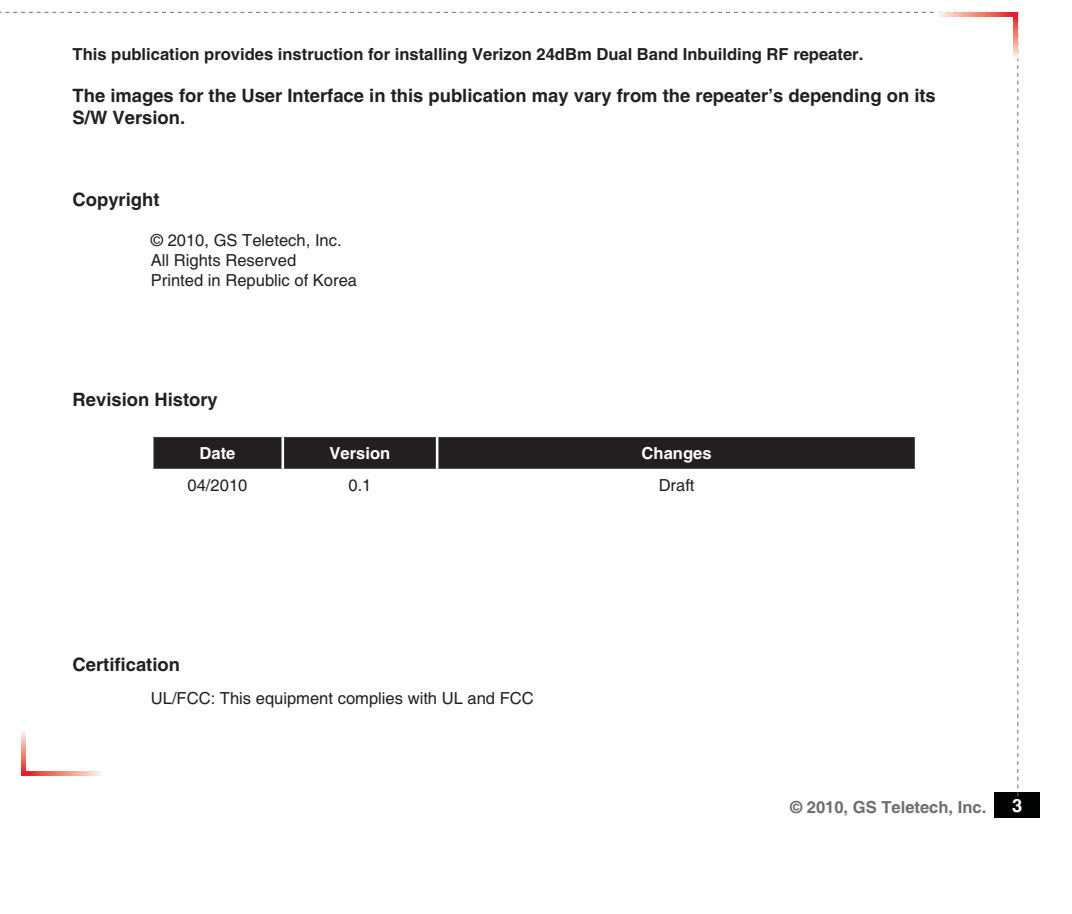

Version 0.1 · April 2010 **Warnings and Hazards A** CAUTION **WARNING! ELECTRIC SHOCK** Opening the BDA (bi-directional amplifier) could result in electric shock and may cause severe injury. ((<sub>(\*)</sub>) this point:<br>equency fields at this sk<br>ed PCC rules for human .<br>Par your selets, obey all p<br>alle qualificate for excellent **WARNING! EXPOSURE TO RF**  Working with the repeater while in operation, may expose the technician to RF electromagnetic fields that exceed FCC rules for human exposure. Visit the FCC website at http://www.fcc.gov/oet/rfsafety **DANGER** to learn more about the effects of exposure to RF electromagnetic fields. electrical hazard **WARNING! DAMAGE TO EQUIPMENT** Operating the BDA with antennas in very close proximity facing each other could lead to severe damage to the repeater. **RF EXPOSURE & ANTENNA PLACEMENT** Actual separation distance is determined upon gain of antenna used. Please maintain a minimum safe distance of at least 8 inch while operating near the donor and the server antennas. Also, the donor antenna needs to be mounted outdoors on a permanent structure. **WARRANTY** Unauthorized opening or tampering the BDA will void all warranties. One-year Warranty will start when the ownership of CoverCell25KN Repeater is transferring. **TON: REPEATER SHOULD BE INSTALLED AS CLOSE AS POSSIBLE TO POWER SOURCE. TON:** THIS REPEATER IS FOR INDOOR USE ONLY AND SHOULD BE LOCATED INSIDE OF BUILDING. **[ION**: RISK OF EXPLOSION IF BATTERY ON CONTROLLER BOARD IS REPLACED WITH AN INCORRECT TYPE.

Version 0.1 ؼ April 2010

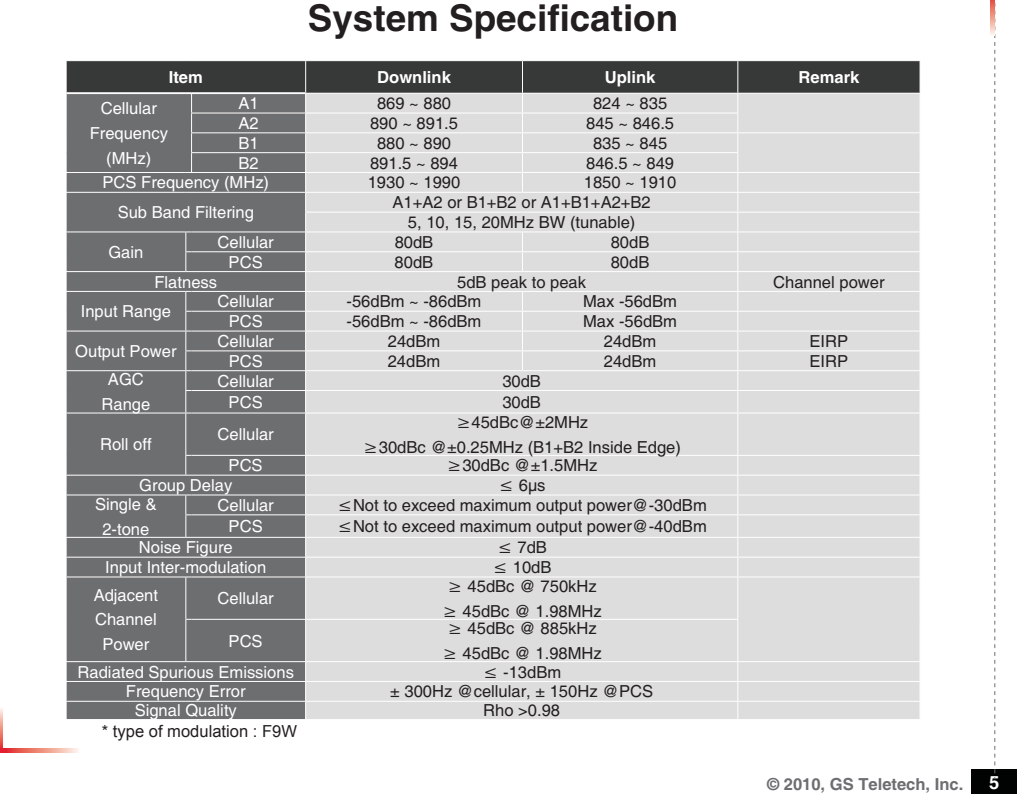

Version 0.1 • April 2010

### **Mounting Repeater**

#### **Masonry Wall**

- 
- 
- 
- 1. Using a pencil, mark the location of each of the mounting bracket's four mounting holes on the wall.<br>2. Drill holes in the wall at the locations marked in step 1.<br>3. Sett the anchors in the wall using a hammer.<br>4. Locat

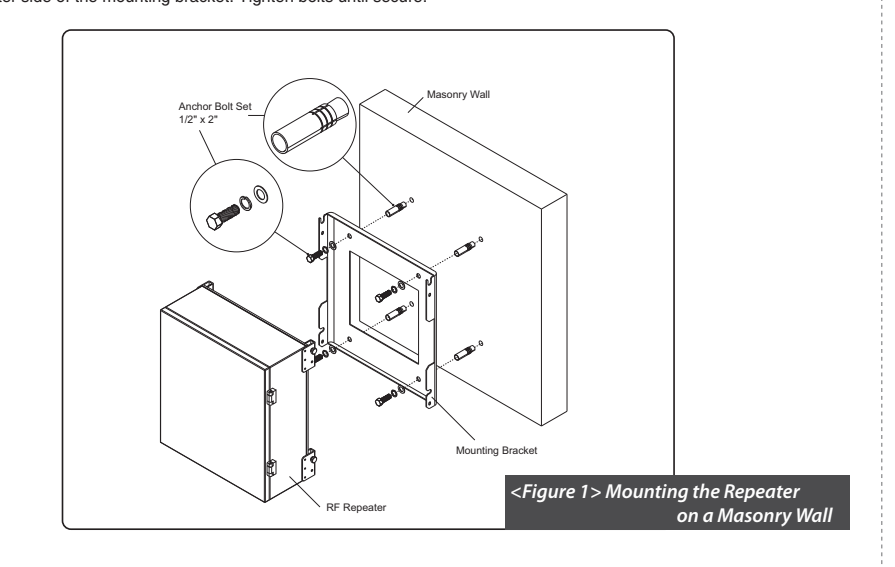

Version 0.1 · April 2010

#### **Mounting Repeater**

#### **Wood-Framed Wall**

- 1. It is recommended to first attach a sheet of plywood to the wall. The sheet of plywood should be anchored to the studs in the wall.
- 2. Using a pencil, mark the location for each of the mounting bracket's four mounting holes on the plywood.<br>3. Place the mounting bracket over the four lag screws heads.<br>4. Thread a lag screw at the positions marked in ste
- 
- 

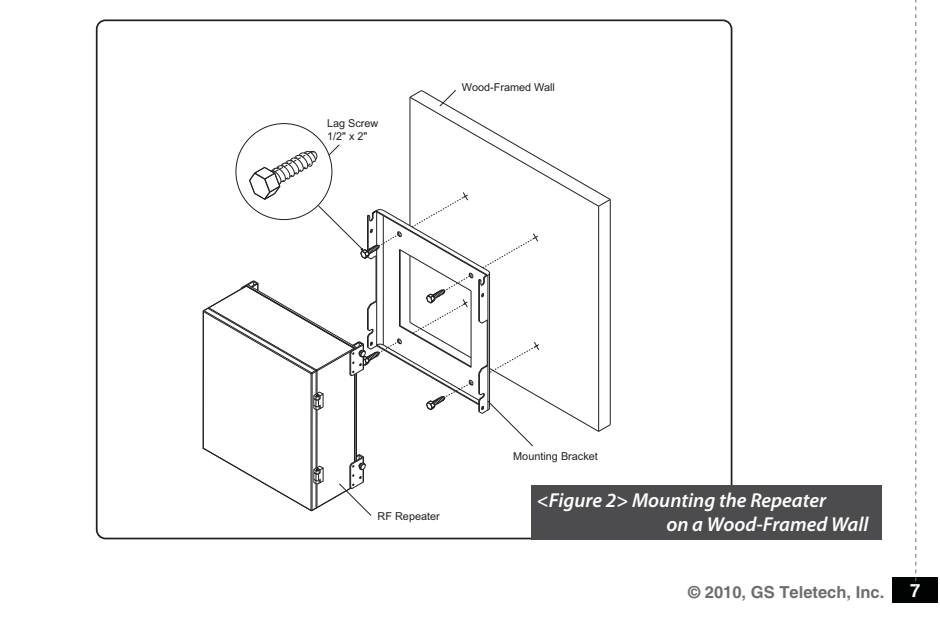

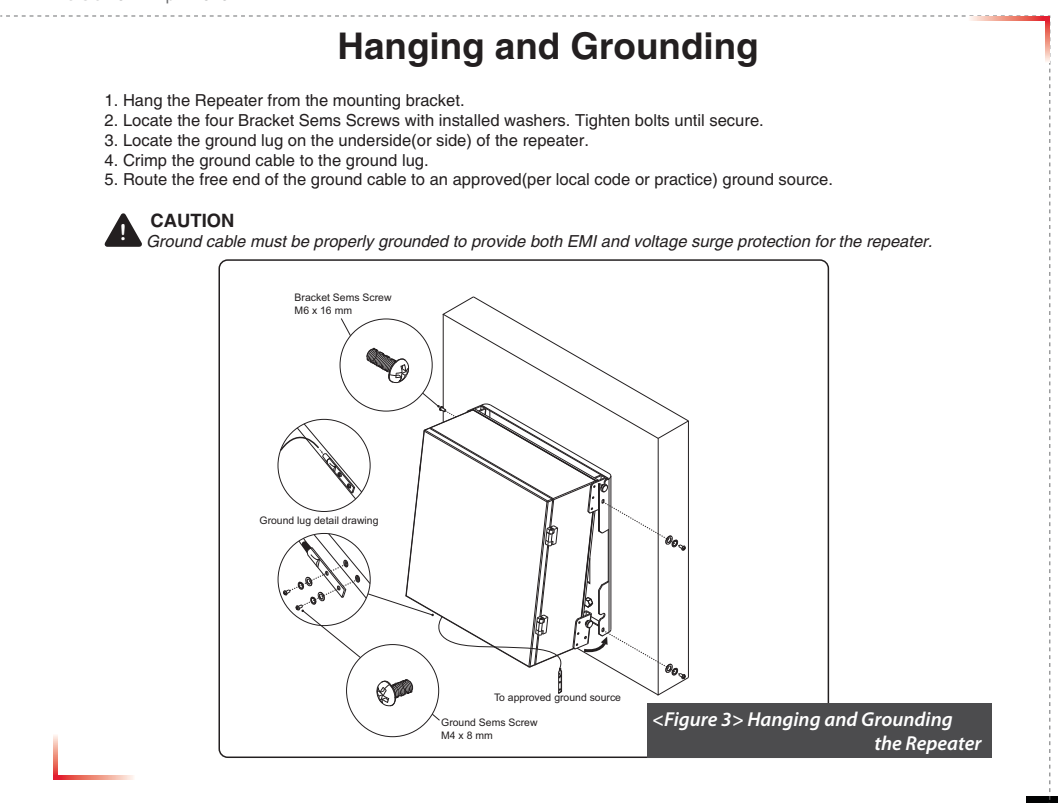

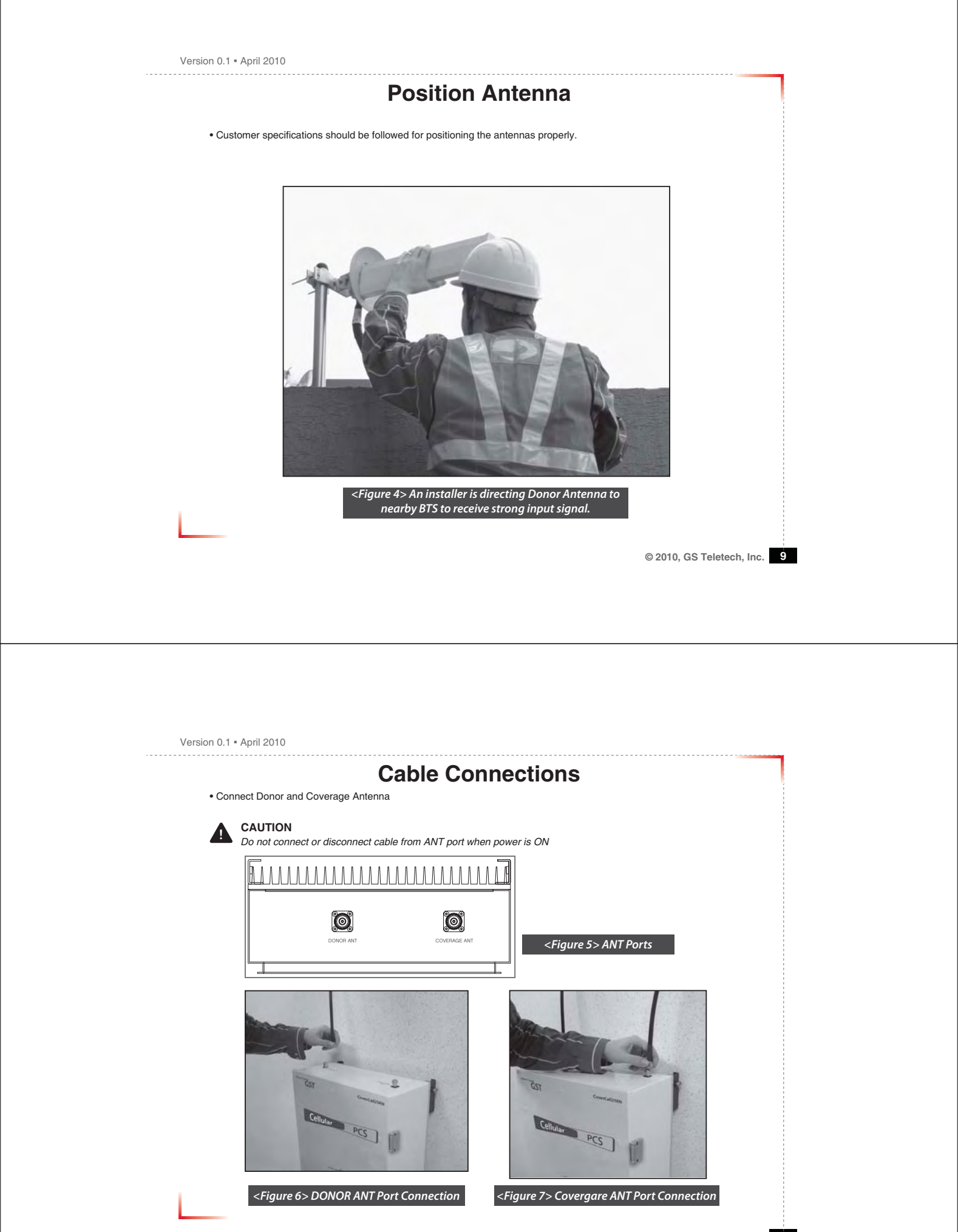

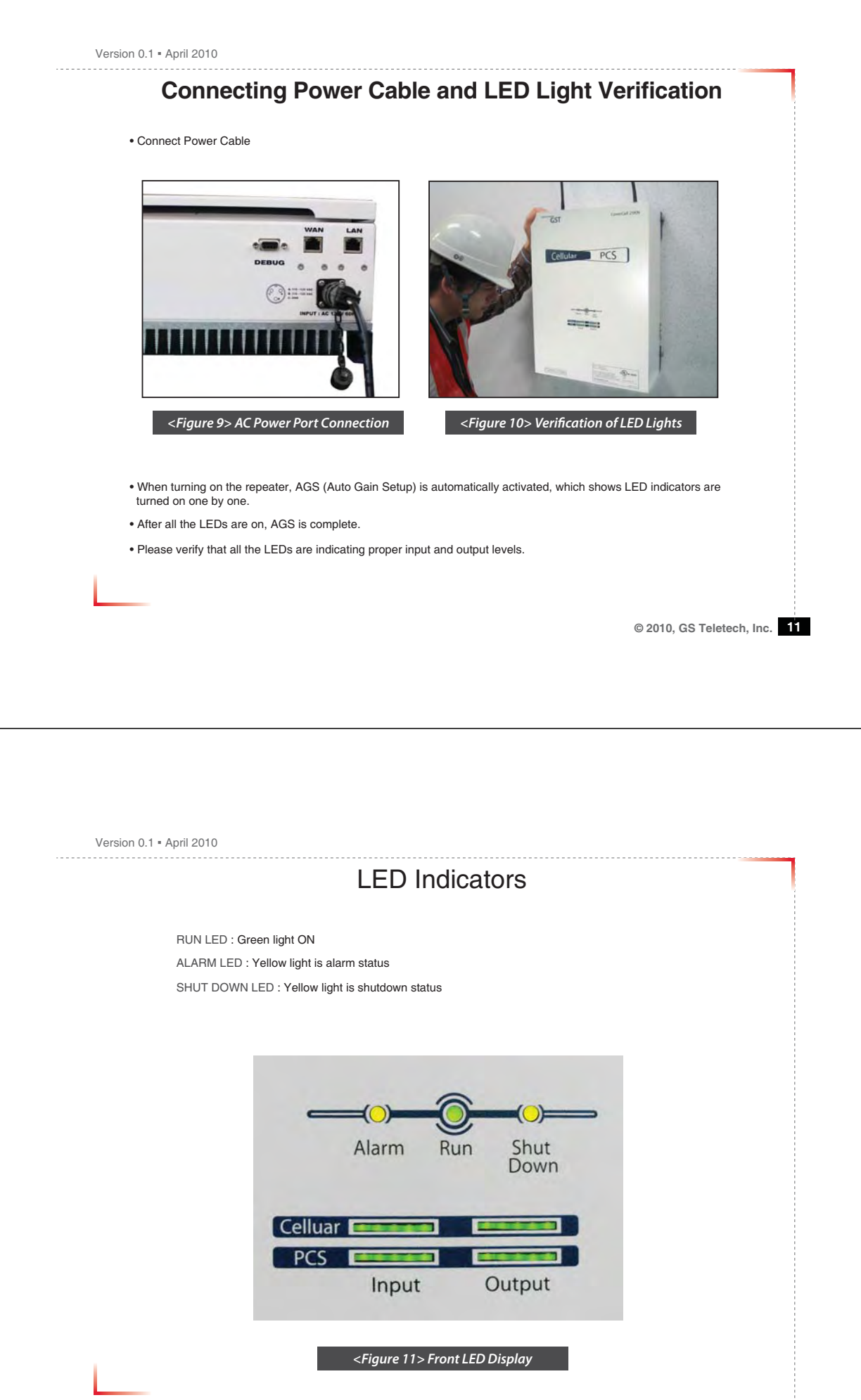

```
Version 0.1 • April 2010
```
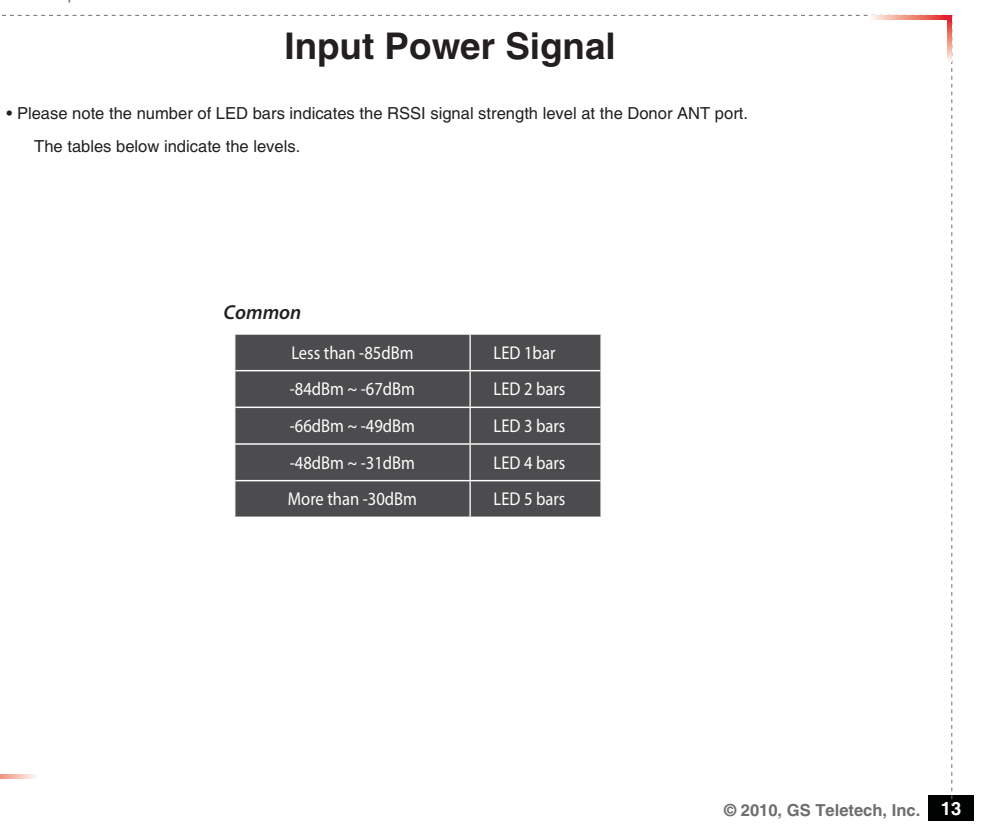

Version 0.1 • April 2010

#### **Output Power Signal**

• Please note the number of LED bars indicates the downlink signal strength level at the Server ANT port. The tables below indicate the levels.

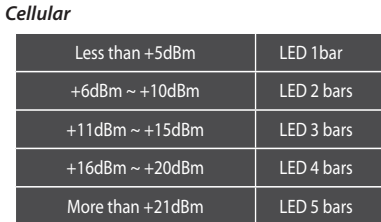

*PCS*

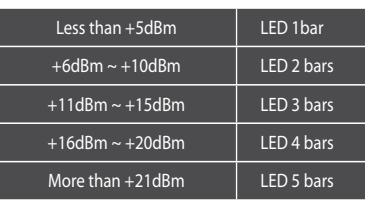

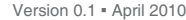

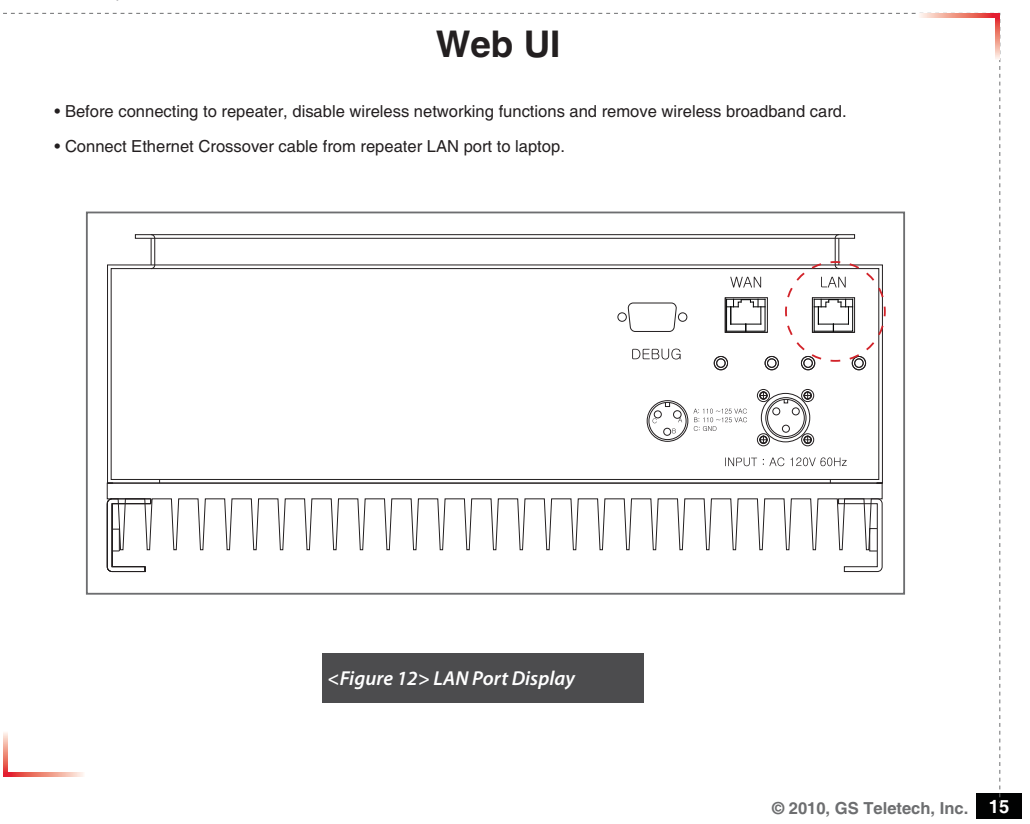

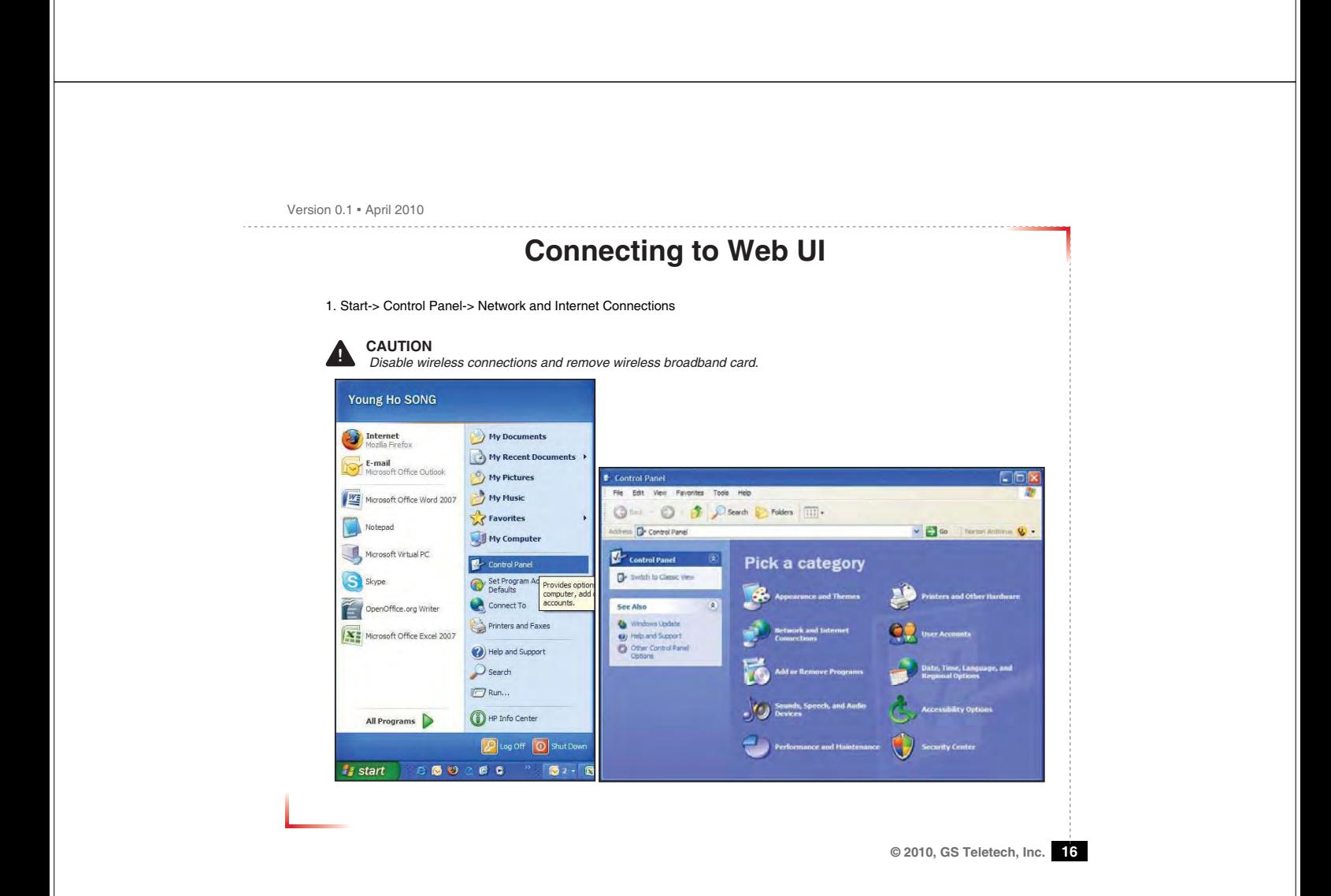

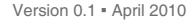

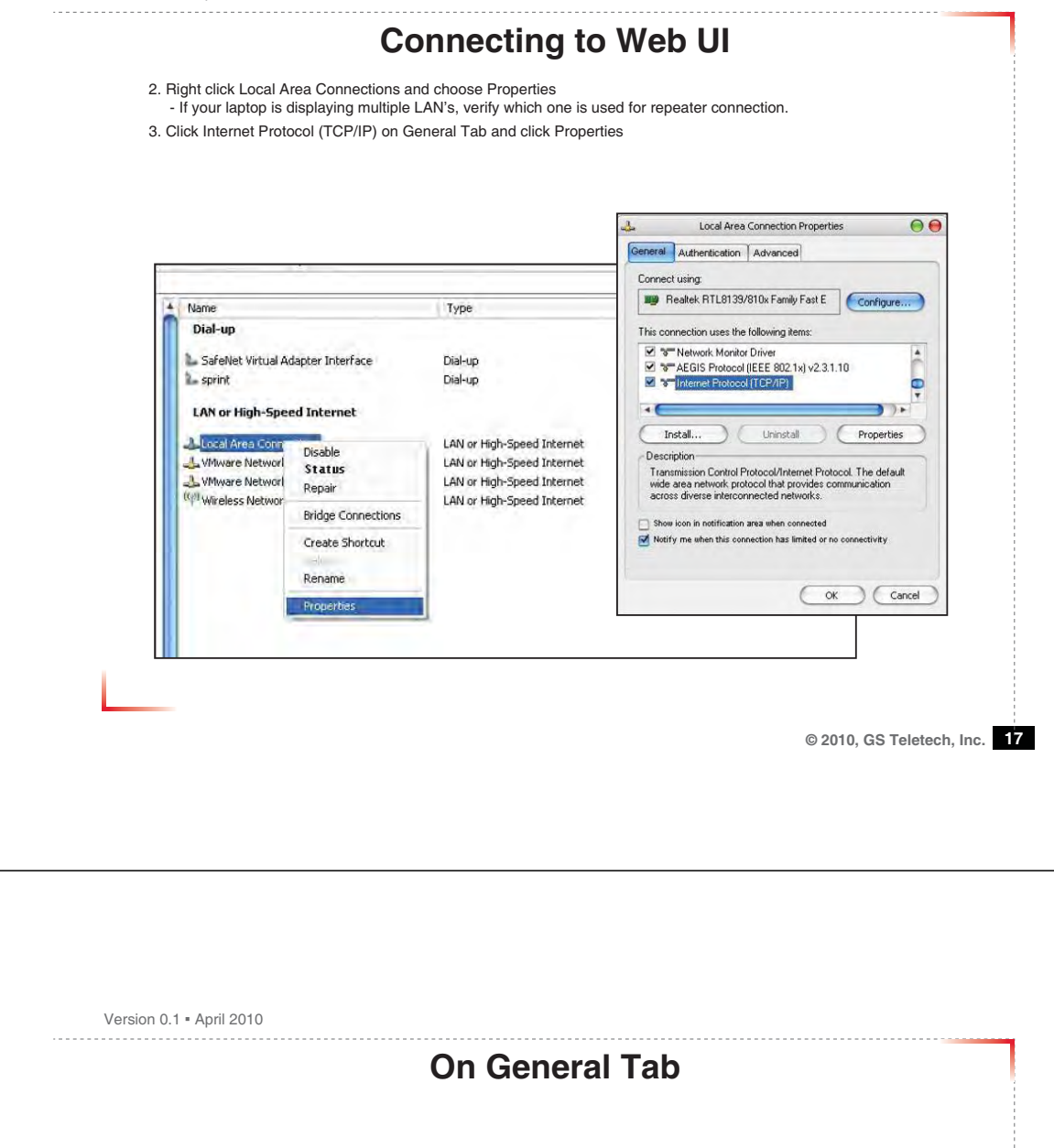

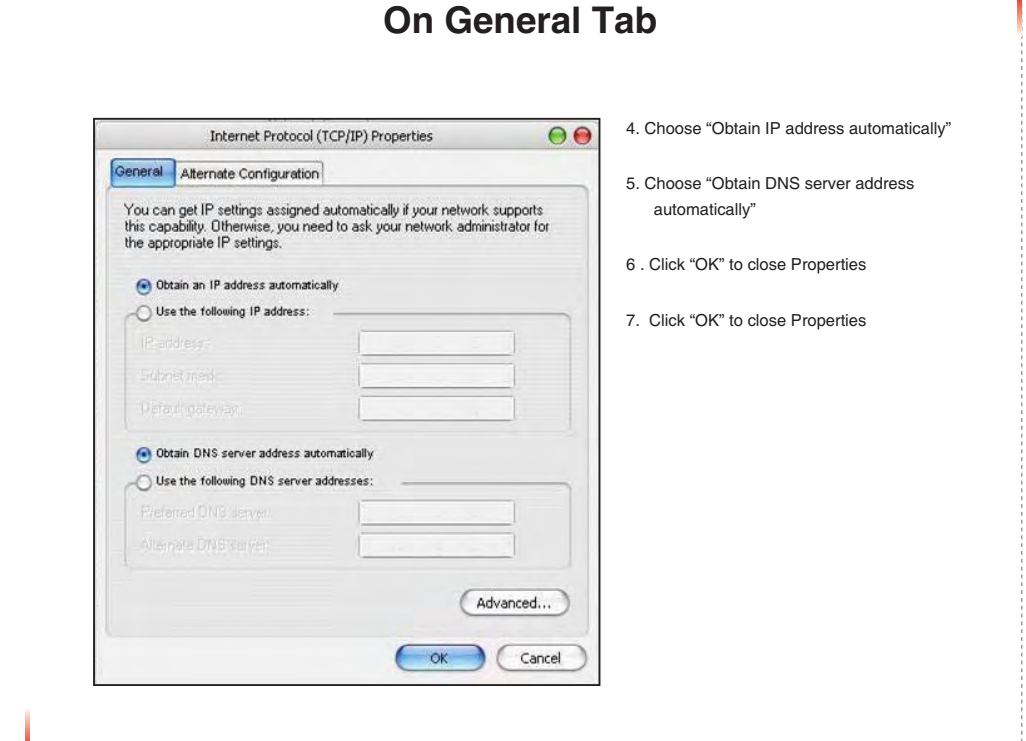

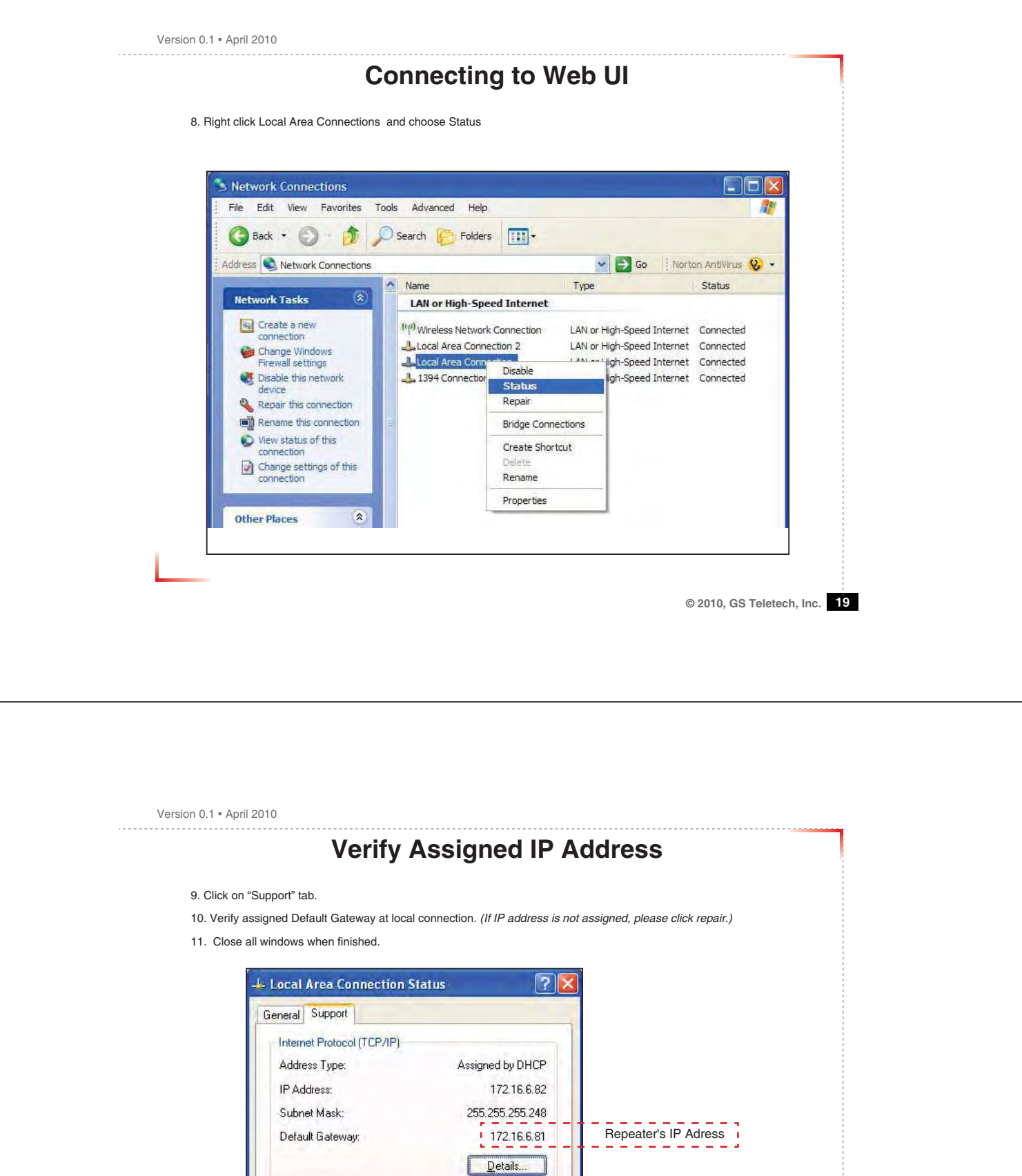

 $Close$ 

Regain

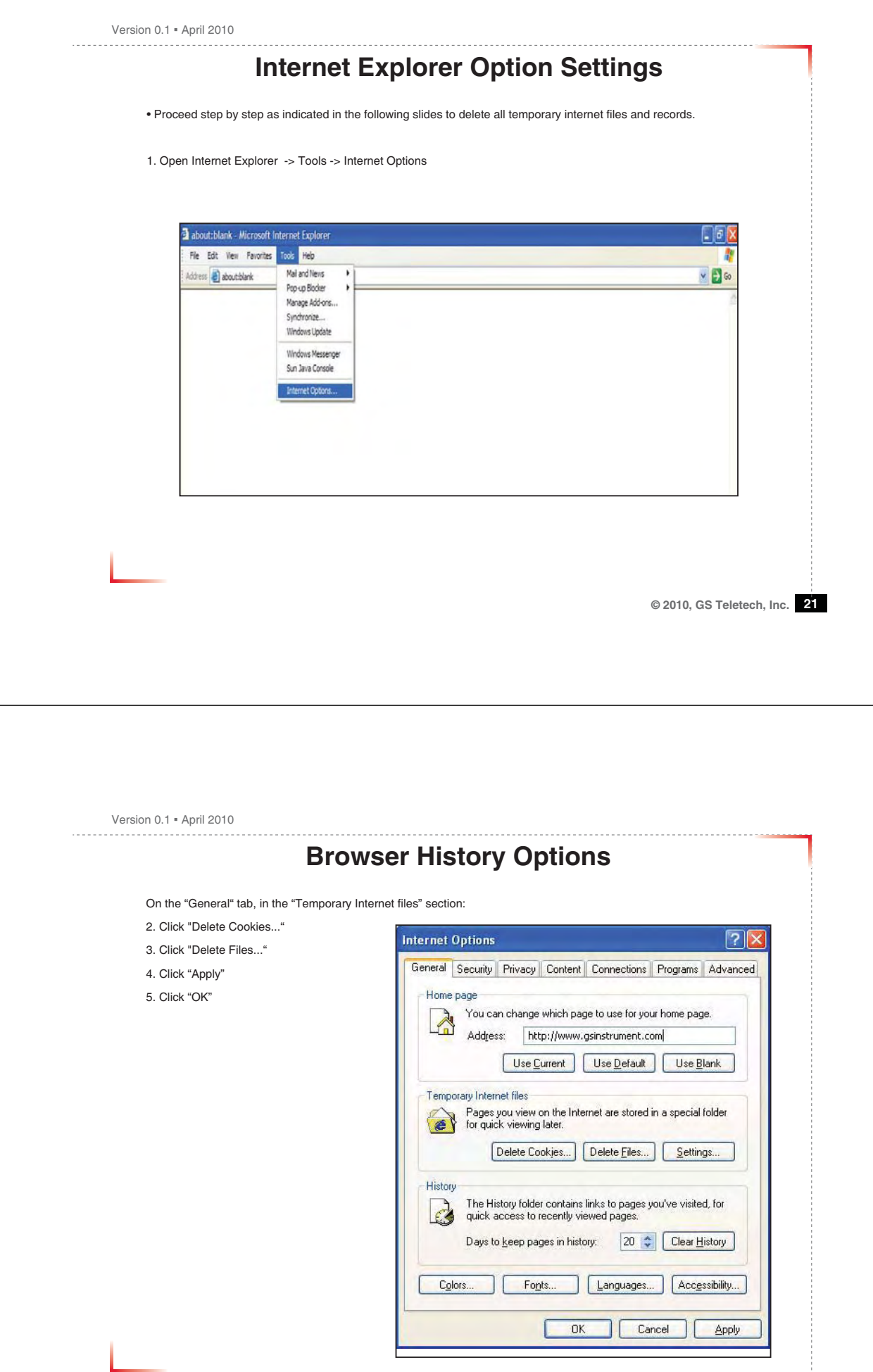

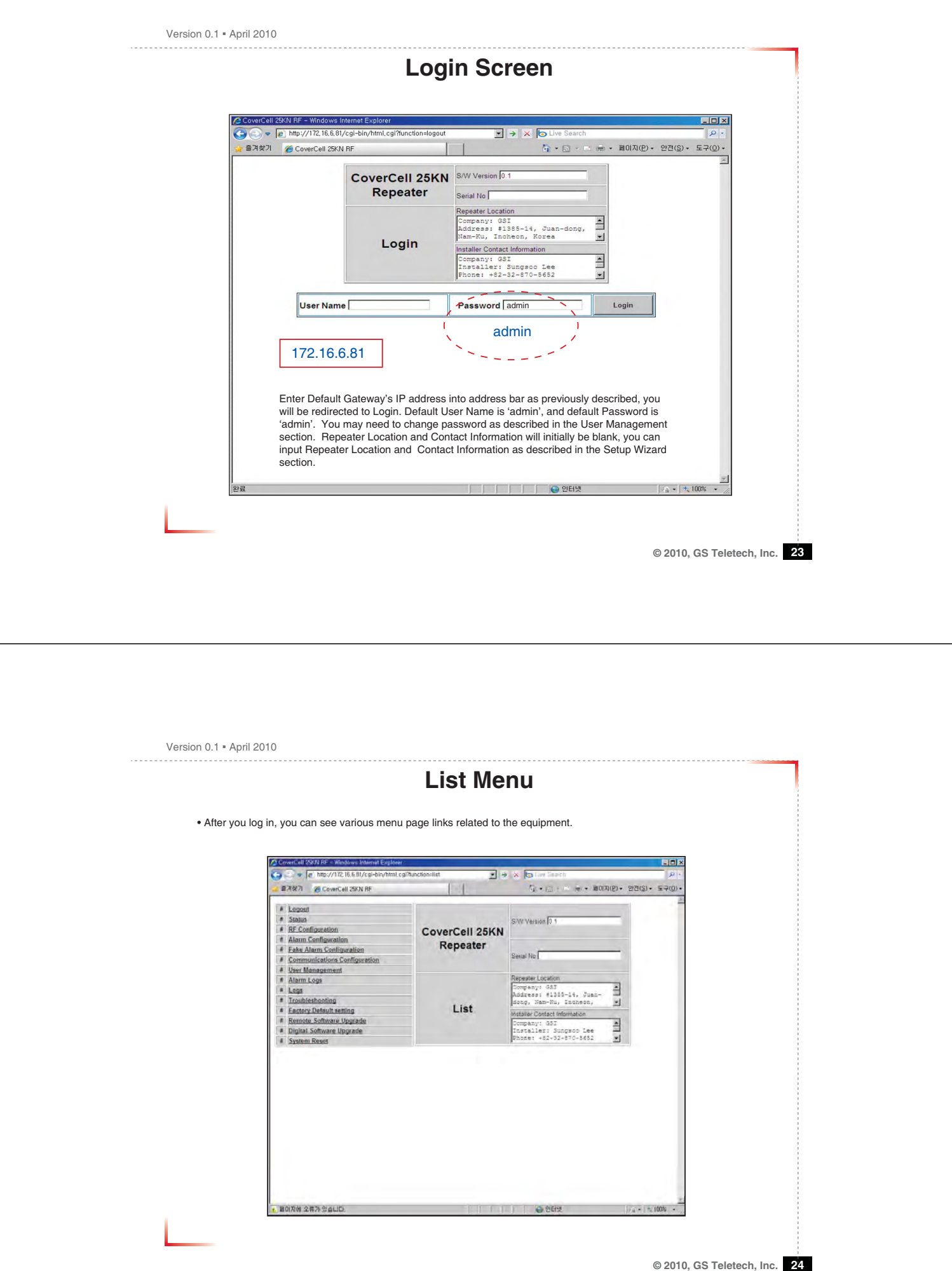

Version 0.1 · April 2010

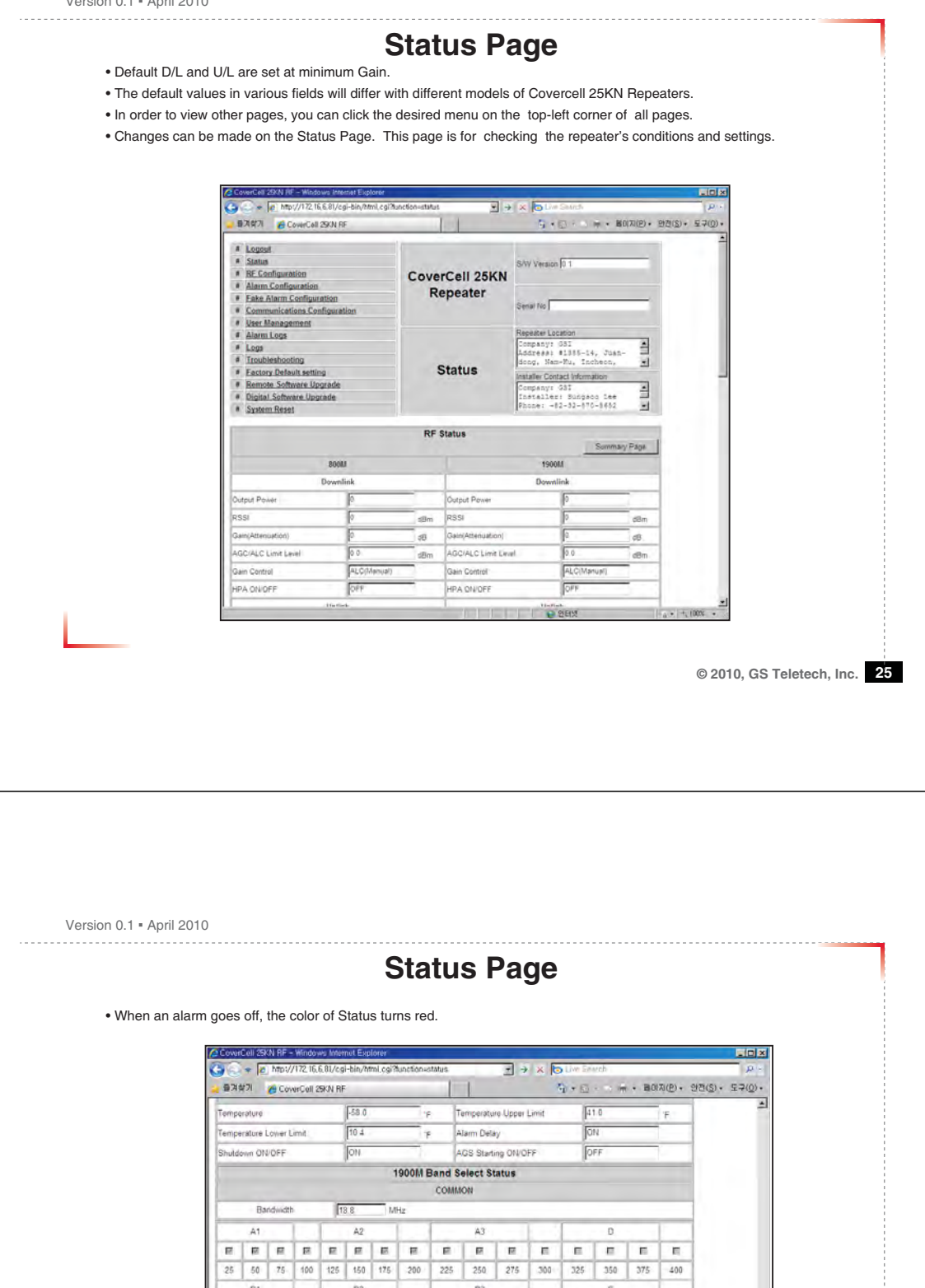

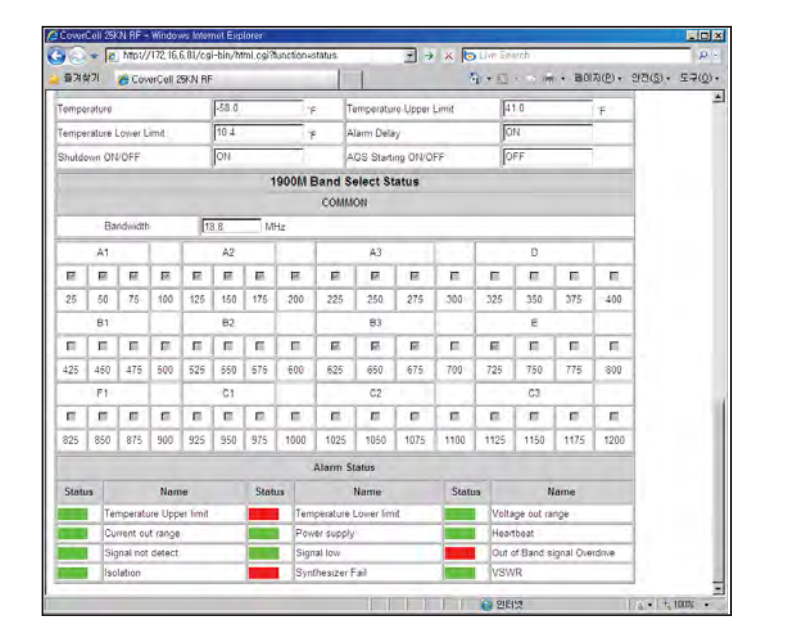

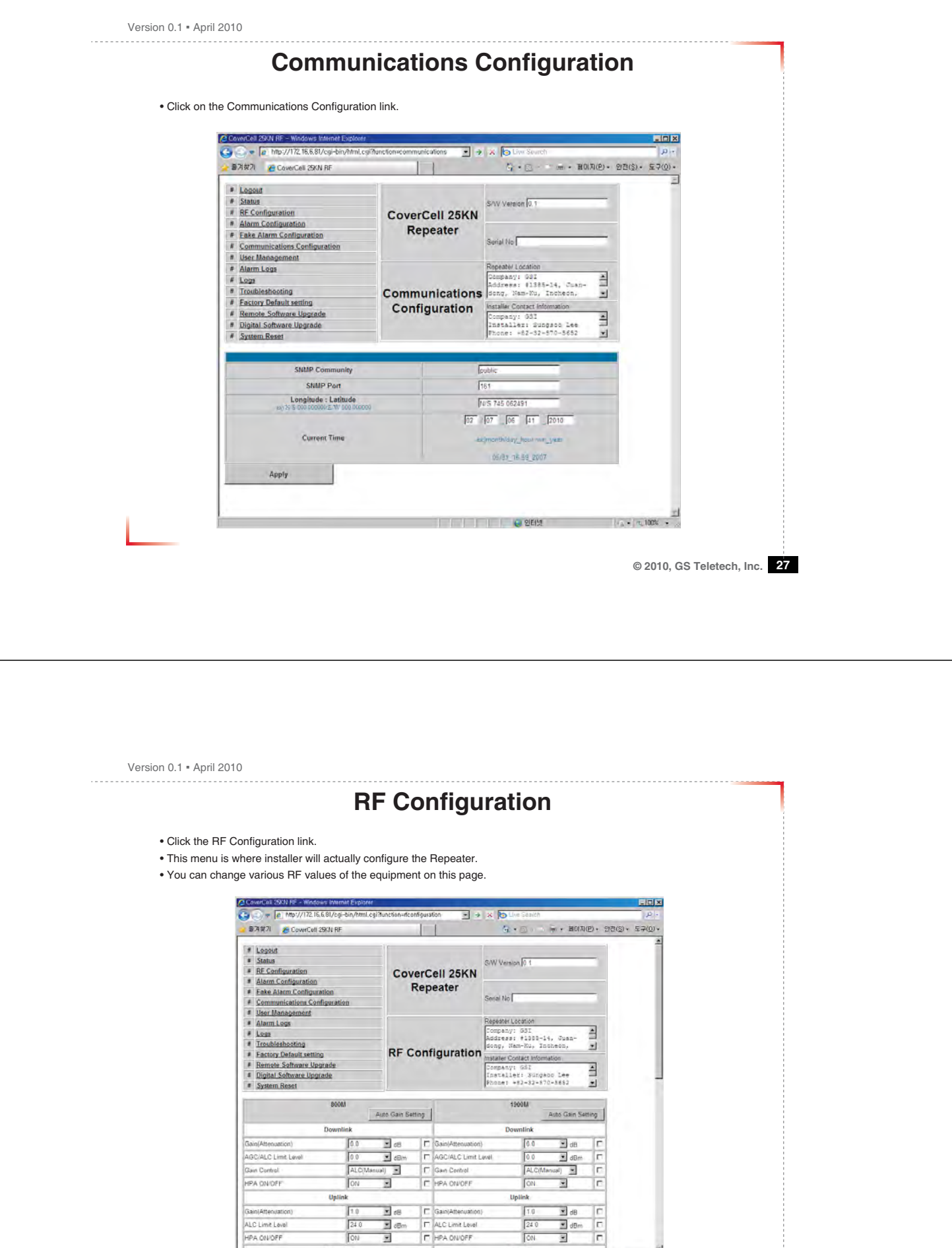

Gameteriator

 $240$ 

Î۵

 $\sqrt{24}$ 

Ī  $\frac{600000}{6000}$  Î

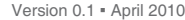

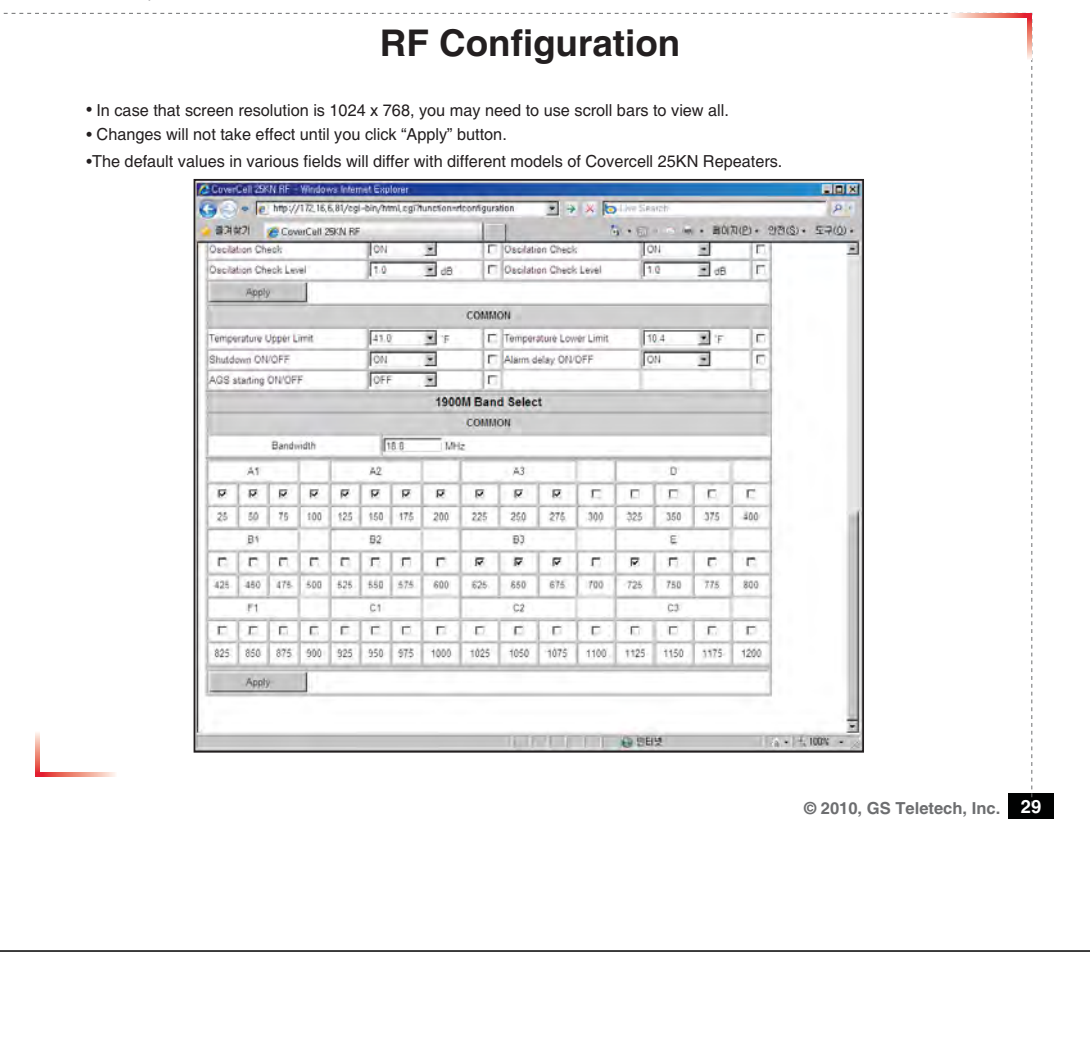

Version 0.1 • April 2010 **Automatic Setup Using AGS Function** • Set AGS Control to 'ON' and click ApplyerCell 29/N RF - Windows Internet Explo A C & B MgV/172 16.6.81/cgi-bin/html.cg/?lunction=riconfiguration **VI all villes** ■ 東洋型 7 CoverCell 25KN RF  $\overline{1}$  $\mathbf{A}$  .  $\mathbf{B}$  $= -$  BO(X(P) - 9)  $\begin{array}{rcl}\n\text{\# Logout} \\
\hline\n\text{\# Status} \\
\text{\# Br Configuration}\n\end{array}$ S/W Version 0 CoverCell 25KN \* RF Configuration<br>
\* Alarm Configuration<br>
\* Eake Alarm Configuration<br>
\* Communications Configuration<br>
\* User Management Repeater Serial No  $\begin{tabular}{ll} \hline \# & User Management \\ \hline \# & Aiam-Logt \\ \hline \# & Lcyst \\ \hline \# & Iccoty (Pstatl setting) \\ \hline \# & Bemote Software Upgrade \\ \hline \end{tabular}$ Repeater Location peaterLocation<br>Sopany: GSI<br>Sdress: #1385-14, Juan-<br>Sng, Nam-Ru, Incheon, Le Lib **RF Configuration** nstaller Contact Information **E LIFE** Company: OST<br>Installer: Sungsoo Lee<br>Phone: +82-32-870-5652 **Roots**  $1900M$  – Auto Gain Setting  $\epsilon$ Auto Gain Setting Doy  $\overline{b}$  $\sqrt{0.0}$  $\overline{\Xi}$  dB c  $\overline{\mathsf{F}}$  $\overline{\mathbb{Z}}$  dB AGC/ALC Limit Level  $\sqrt{2}$  $\Box$ dBm F AGC/ALC Limit Level  $\sqrt{a}$  $\overline{\mathbf{E}}$  dBm E Gain Control **ALC** 小 画  $\Gamma$  Gain Control  $A<sub>C</sub>$  $\overline{1}$ Īπ Îг īF HPA ON OFF **Io** × HPA ONOFF  $\sqrt{ }$  $\overline{\mathbf{v}}$ Uplink Uplink  $\begin{array}{c}\n\hline\n\text{H}\n\end{array}$  $\begin{array}{c}\n\hline\n\text{H}\text{ dB} \\
\hline\n\text{H}\text{ dB}\n\end{array}$  $\sqrt{1.0}$ Gain/Attenuation  $\sqrt{10}$  $F$  Gain/Attenuation  $\frac{1}{\sqrt{2}}$ F ALC Limit Level  $\sqrt{24.0}$ ALC Limit Level  $724.0$ **HPA ONDFF** Ĩ  $\overline{c}$ î To HPA ON OFF **T**ON **Fon**  $C$ ommon

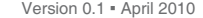

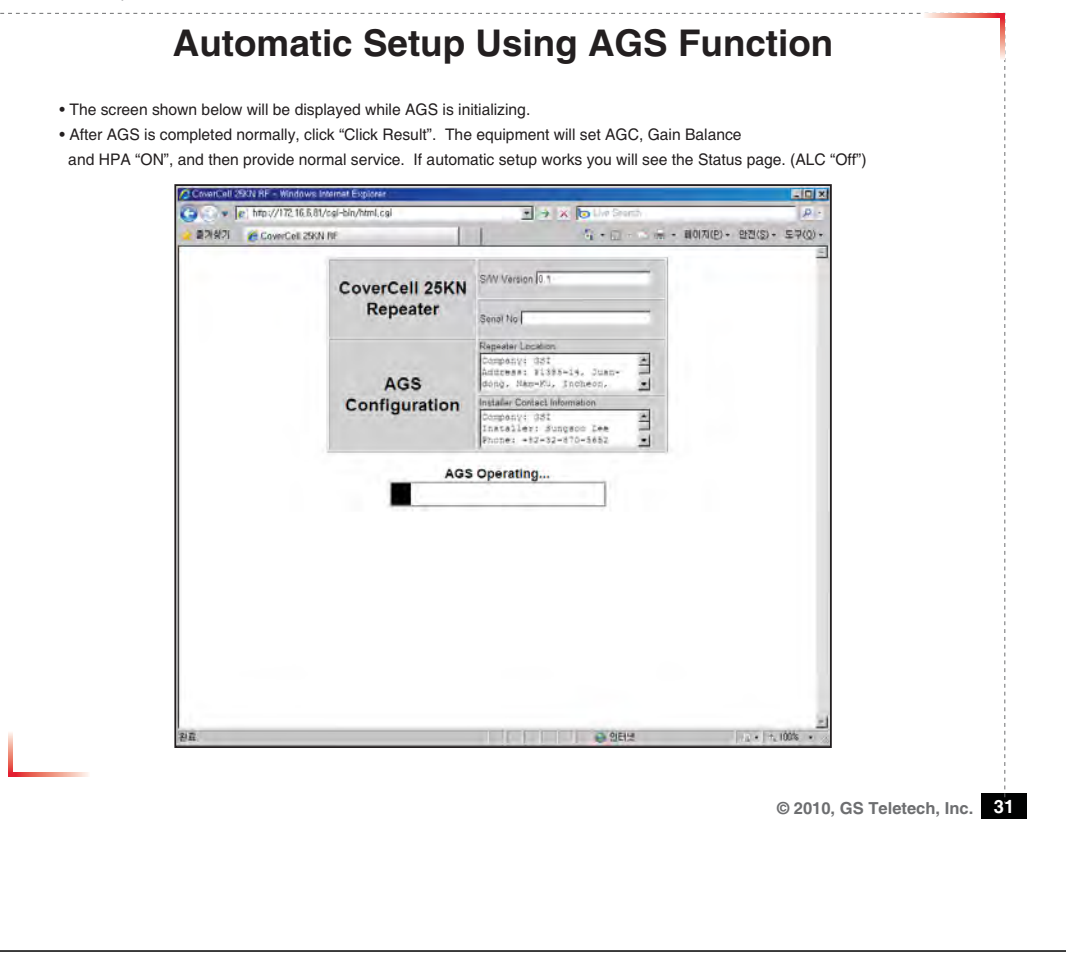

Version 0.1 • April 2010 **Alarm Configuration** • Click Alarm Configuration link. • In case that Report Alarms is OFF, all alarms will be disabled. In case that Report Alarm is ON, you can enable and disable individual alarms.erCell 25KN RF = 10 Custom Card fit - Watson, Immie Custom<br>
C. C. P. P. http://172.16.6.81/cgi-bin/html.og/flui  $\blacksquare$   $\rightarrow$   $\times$   $\blacksquare$ BREVI CoverCell 28/N RF (P) - 안전(S) - $\begin{tabular}{ll} $\mathcal{C}$ & \textbf{20} & \textbf{26} & \textbf{27} & \textbf{28} & \textbf{28} & \textbf{29} \\ \hline $\mathcal{S}$ & \textbf{1} & \textbf{20} & \textbf{20} & \textbf{20} & \textbf{20} \\ \hline $\mathcal{S}$ & \textbf{3} & \textbf{3} & \textbf{3} & \textbf{3} & \textbf{3} & \textbf{3} \\ \hline $\mathcal{S}$ & \textbf{3} & \textbf{3} & \textbf{3} & \textbf{3} & \textbf{3} & \textbf{3} & \textbf{$  $1 - 1$ CoverCell 25KN Repeater many: 881<br>Tress: #1885-14, Juan-<br>Ig, Nam-Ru, Inshean, **E** LE Alarm Configuration **B. LIK** ompany: GSI<br>natailer: Sungaco Lee<br>home: +02-02-070-1652 Report Alarms CM y **List of alarms:** COMMON Name Active Last Triggered No Enshie 1 | Sun Feb 7 06 40.18 2010 | Meartbeat<br>|Enshie 1 | Sun Feb 7 06 40.18 2010 | Meartbeat<br>|Enshie 1 | Sun Feb 7 06 40 23 2010 | Signal Not Dete Nomal E Temperature Upper limit **Alam** E Temperature Lower 2 Heanbeat<br>3 Voltage out range É  $\overline{\mathbb{E}}$ Curren out range  $\overline{\phantom{a}}$  $\overline{\mathbf{1}}$ 

Version 0.1 • April 2010

# **Alarm Configuration** • In case that screen resolution is 1024 x 768, you may need to use scroll bars to view all. Changes will not be made effective until you click "Apply" button.  $\overline{\phantom{a}}$

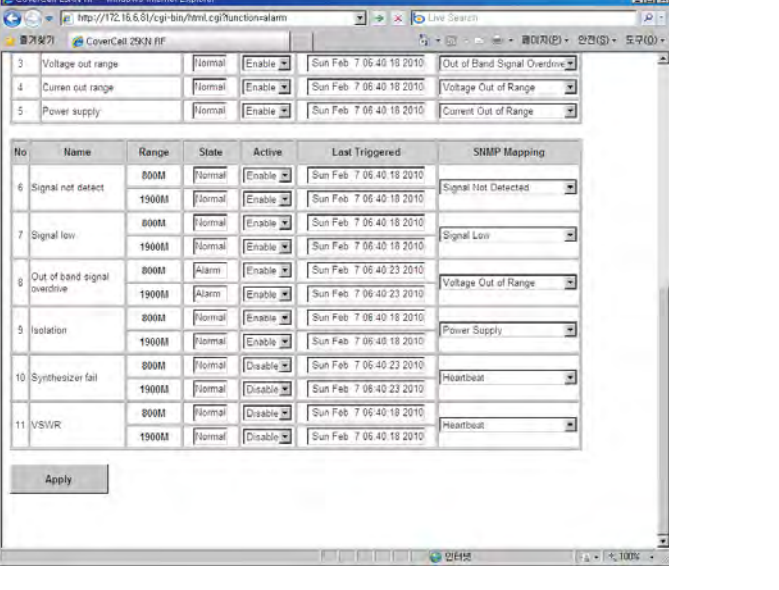

**© 2010, GS Teletech, Inc. 33**

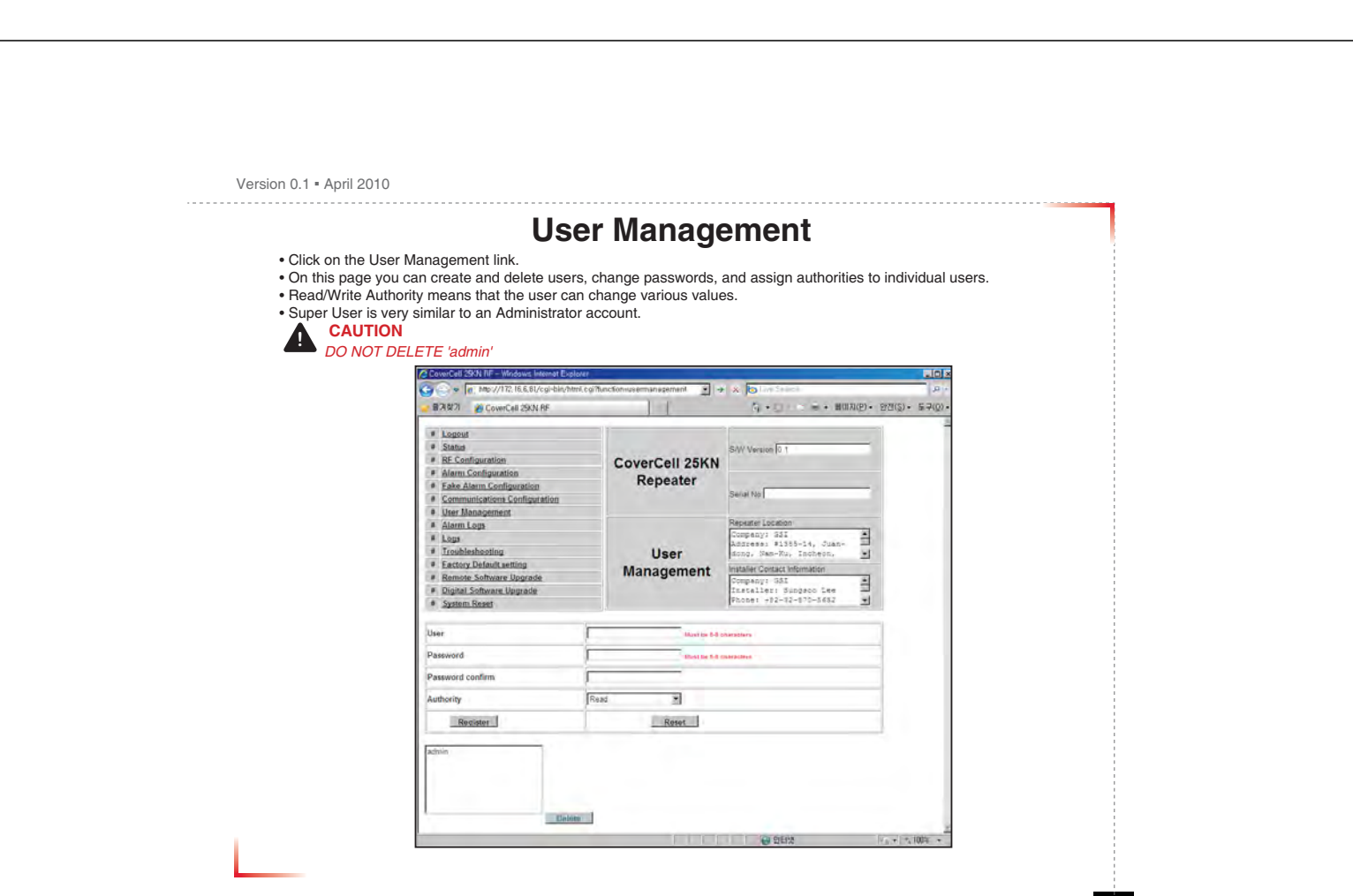

## 

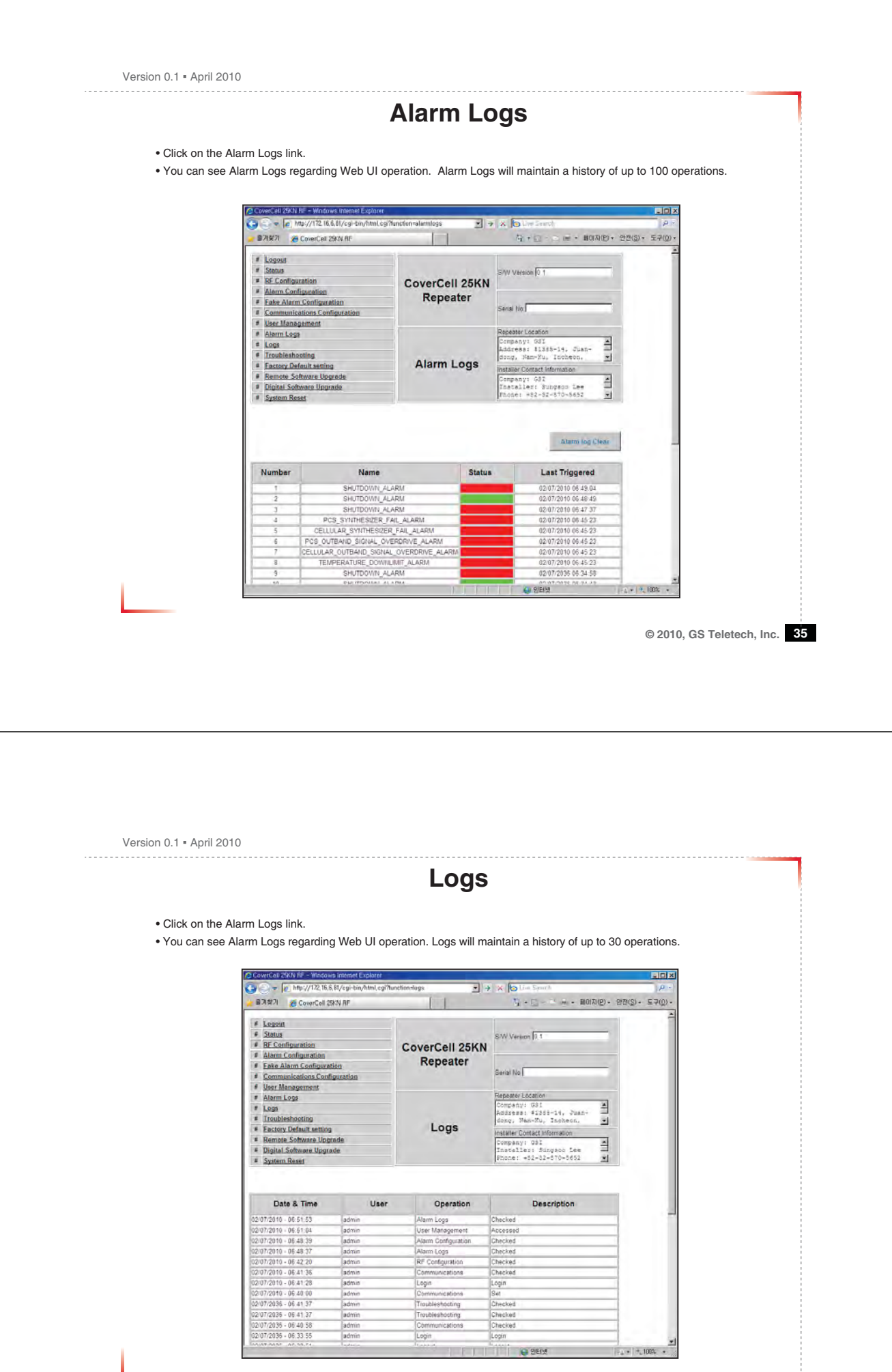

Version 0.1 ؼ April 2010

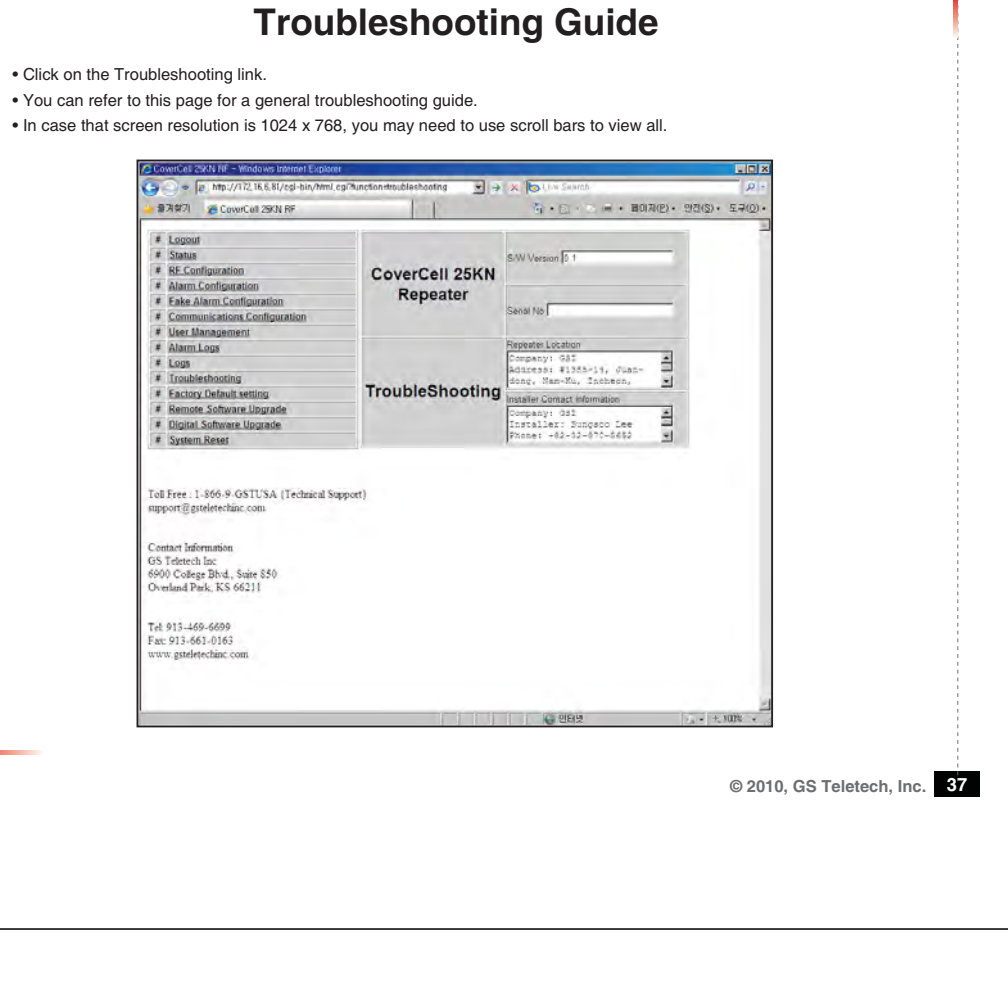

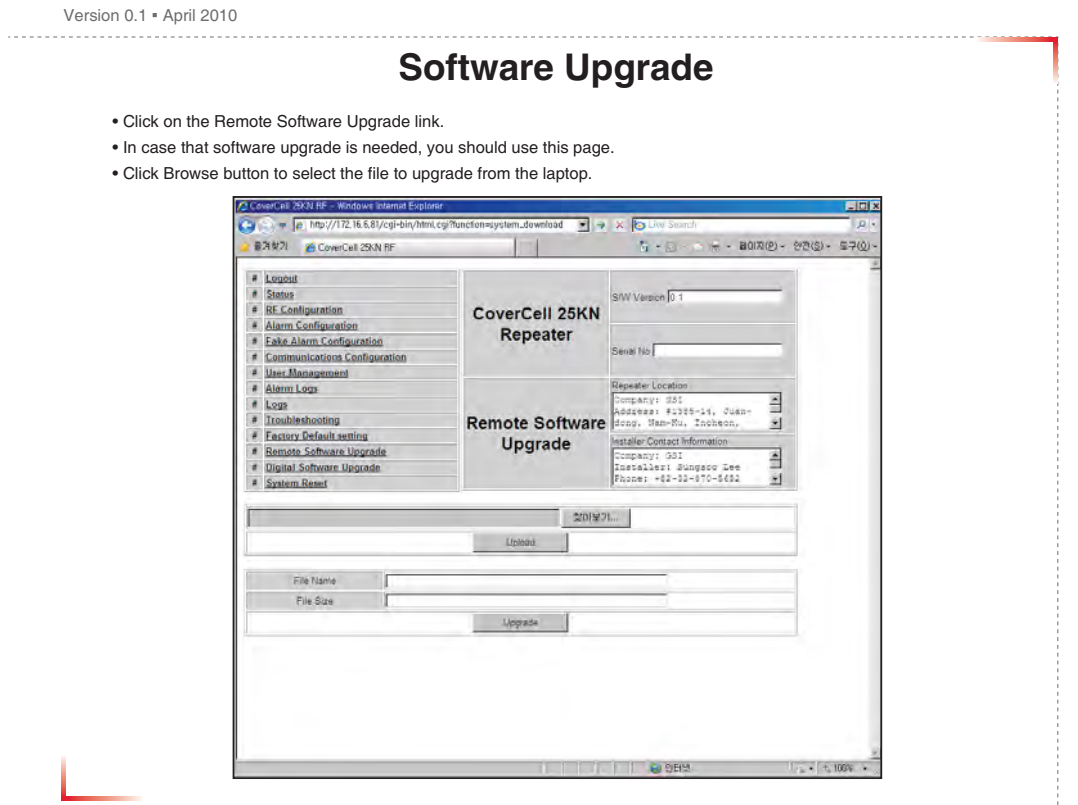

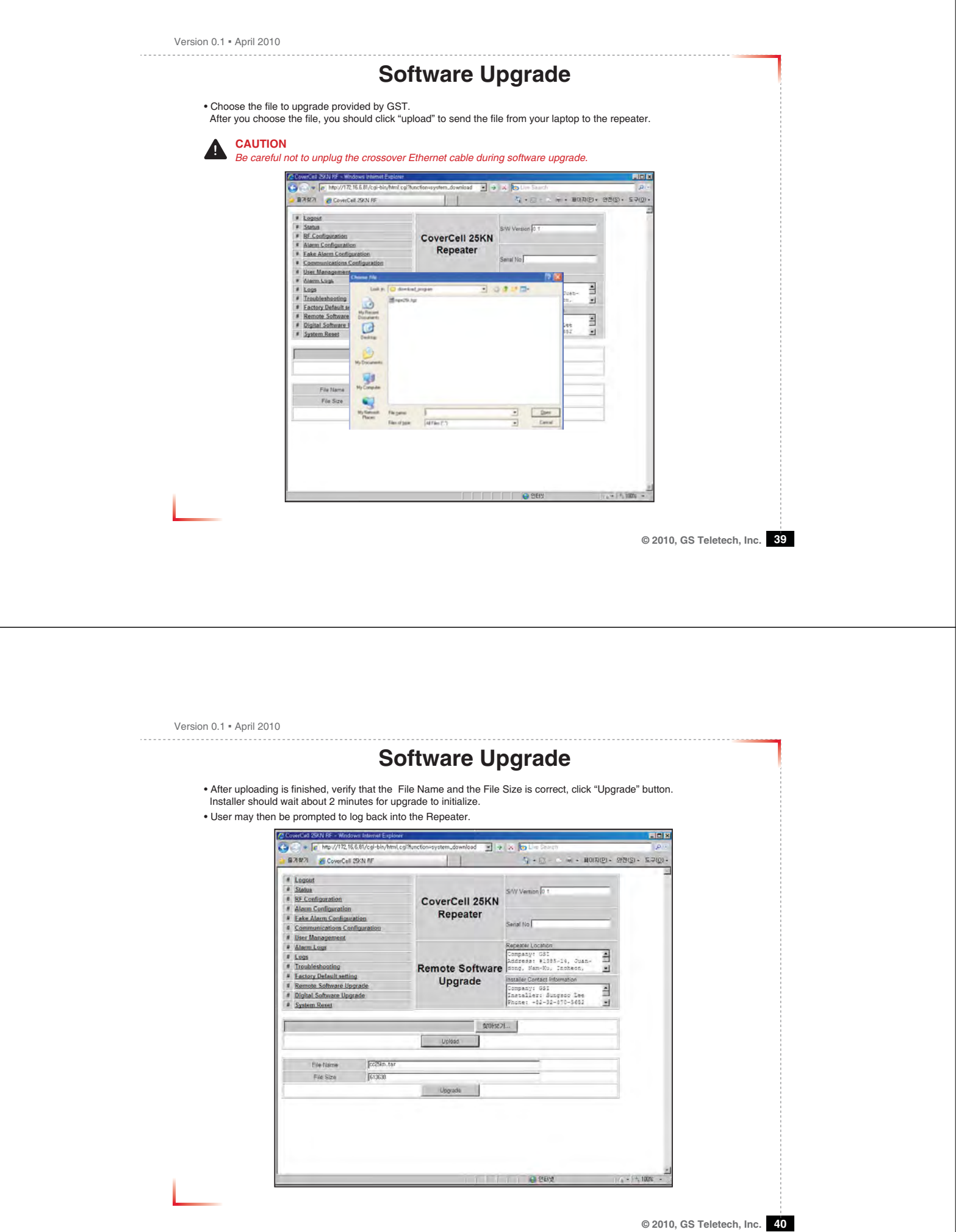

 $\mathsf{H}$ 

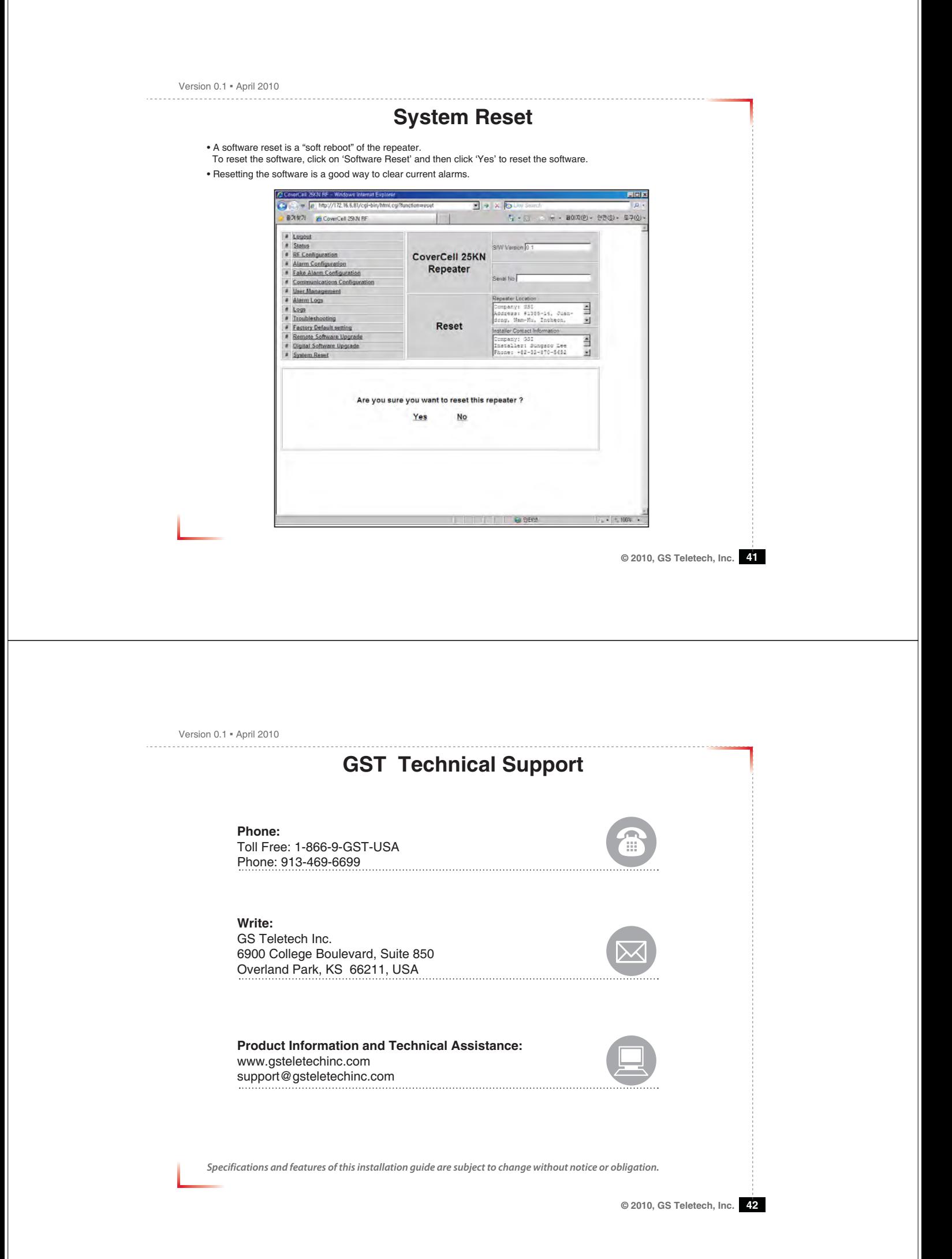

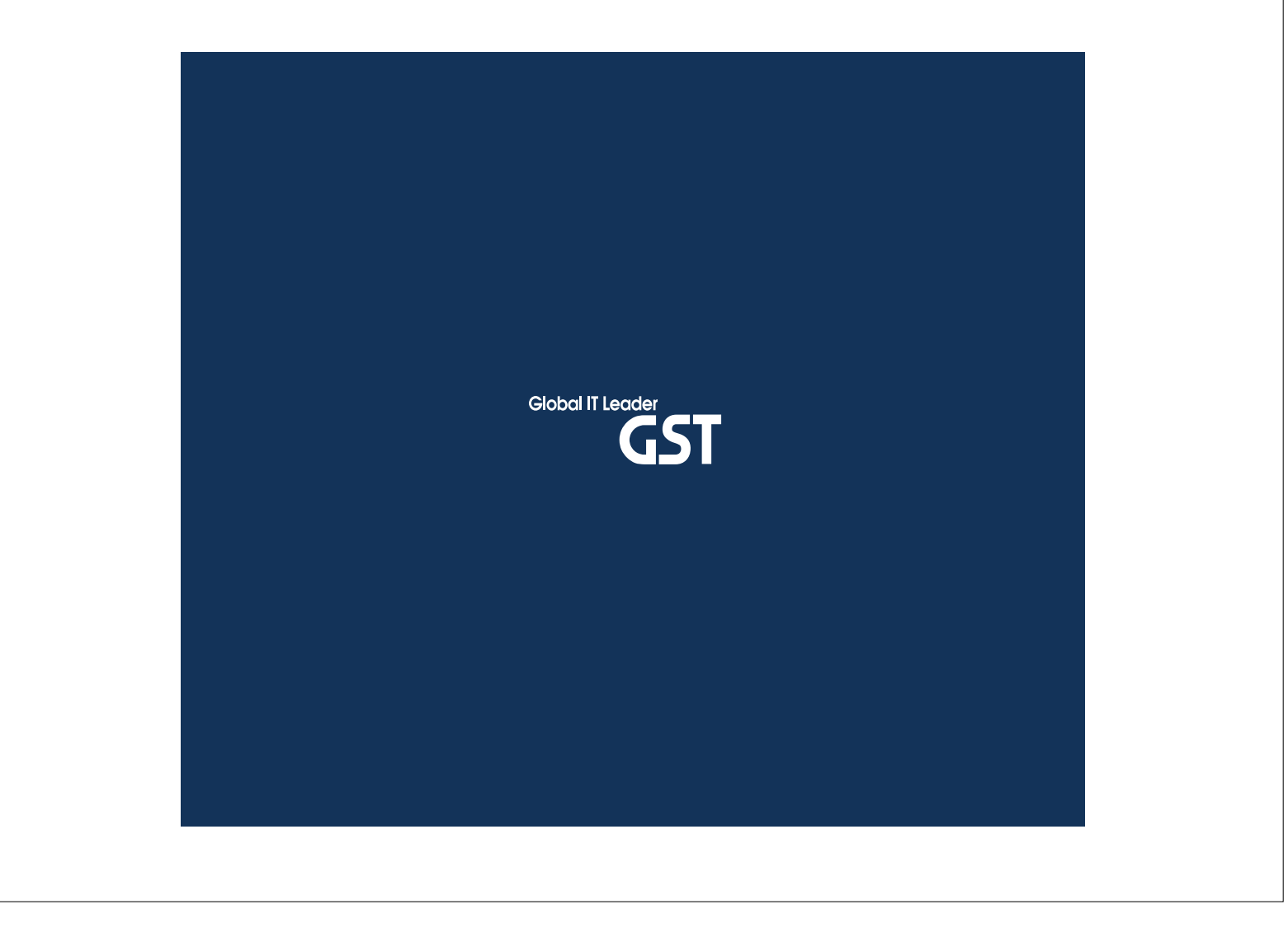

Warning: Exposure to Radio Frequency Radiation The radiated output power of this device is far below the FCC radio frequency exposure limits. Nevertheless, the device should be used in such a manner that the potential for human contact during normal operation is minimized. In order to avoid the possibility of exceeding the FCC radio frequency exposure limits, human proximity to the antenna should not be less than 20cm during normal operation. The gain of the antenna is 2 dBi. The antenna(s) used for this transmitter must not be co-located or operating in conjunction with any other antenna or transmitter.